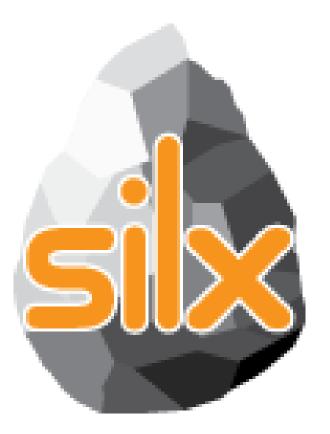

3<sup>rd</sup> Code Camp January 23, 2017

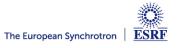

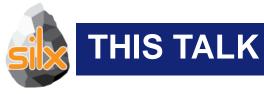

- Introduction
  - Novelties
- Status of silx
- Goals of the code camp
  - For users
  - For core developers
- Hands on!

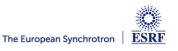

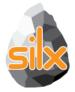

# Configure strip and SNIP background filters Included in Fit Widget

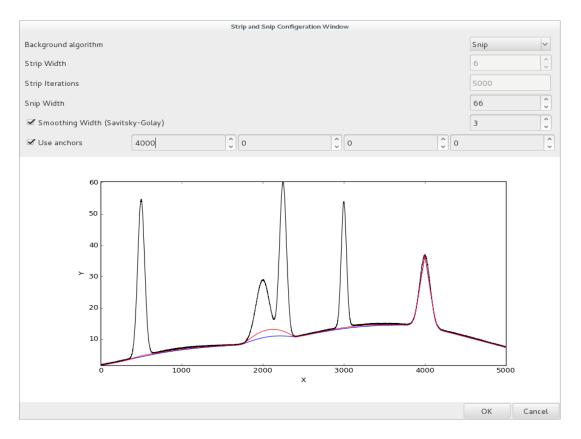

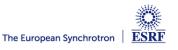

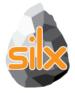

 Display arrays and datasets of any number of dimensions in a TableView

 Lazy loading for datasets: only the currently displayed 2D slice is read from HDF5 file

|                                      |           |            | 0          |           |            |           | 4 limits: | 0, 7 🕨 🚺   |  |
|--------------------------------------|-----------|------------|------------|-----------|------------|-----------|-----------|------------|--|
| Rows dimension 0 Columns dimension 2 |           |            |            |           |            |           |           |            |  |
|                                      | 0         | 1          | 2          | 3         | 4          | 5         | б         | 7          |  |
| 0                                    | 1.04858e+ | 1.08134e+  | 1.11411e+  | 1.14688e+ | 1.17965e+  | 1.21242e+ | 1.24518e+ | 1.27795e+  |  |
| 1                                    | 3.14573e+ | 3.1785e+06 | 3.21126e+  | 3.24403e+ | 3.2768e+06 | 3.30957e+ | 3.34234e+ | 3.3751e+06 |  |
| 2                                    | 5.24288e+ | 5.27565e+  | 5.30842e+  | 5.34118e+ | 5.37395e+  | 5.40672e+ | 5.43949e+ | 5.47226e+  |  |
| 3                                    | 7.34003e+ | 7.3728e+06 | 7.40557e+  | 7.43834e+ | 7.4711e+06 | 7.50387e+ | 7.53664e+ | 7.56941e+  |  |
| 4                                    | 9.43718e+ | 9.46995e+  | 9.50272e+  | 9.53549e+ | 9.56826e+  | 9.60102e+ | 9.63379e+ | 9.66656e+  |  |
| 5                                    | 1.15343e+ | 1.15671e+  | 1.15999e+  | 1.16326e+ | 1.16654e+  | 1.16982e+ | 1.17309e+ | 1.17637e+  |  |
| б                                    | 1.36315e+ | 1.36643e+  | 1.3697e+07 | 1.37298e+ | 1.37626e+  | 1.37953e+ | 1.38281e+ | 1.38609e+  |  |
| 7                                    | 1.57286e+ | 1.57614e+  | 1.57942e+  | 1.58269e+ | 1.58597e+  | 1.58925e+ | 1.59252e+ | 1.5958e+07 |  |

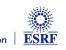

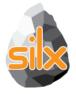

 Periodic table, list (QTreeView) and combo/dropdown list providing minimal data for elements: symbol, name, atomic number, mass

 Selectable elements, signals for element clicked and selection changed events

|        | periodicTable.py                         |    |    |        |         |    |    |    |    | ×  |    |    |    |    |    |     |    |
|--------|------------------------------------------|----|----|--------|---------|----|----|----|----|----|----|----|----|----|----|-----|----|
| Period | PeriodicTable PeriodicList PeriodicCombo |    |    |        |         |    |    |    |    |    |    |    |    |    |    |     |    |
| Н      |                                          |    | Ν  | li(28) | – nicke | ι  |    |    |    |    |    |    |    |    |    |     | He |
| Li     | Be                                       |    |    |        |         |    |    |    |    |    |    | В  | С  | N  | 0  | F   | Ne |
| Na     | Mg                                       |    |    |        |         |    |    |    |    |    |    | Al | Si | Р  | S  | Cl  | Ar |
| К      | Са                                       | Sc | Ti | V      | Cr      | Mn | Fe | Co | Ni | Cu | Zn | Ga | Ge | As | Se | Br  | Kr |
| Rb     | Sr                                       | Y  | Zr | Nb     | Mo      | Тс | Ru | Rh | Pd | Ag | Cd | In | Sn | Sb | Te | - I | Xe |
| Cs     | Ba                                       | La | Hf | Ta     | w       | Re | Os | Ir | Pt | Au | Hg | Τl | Рb | Bi | Po | At  | Rn |
| Fr     | Ra                                       | Ac | Rf | Db     | Sg      | Bh | Hs | Mt |    |    |    |    |    |    |    |     |    |
|        |                                          |    | Ce | Pr     | Nd      | Pm | Sm | Eu | Gd | ТЬ | Dy | Ho | Er | Tm | Yb | Lu  |    |
|        |                                          |    | Th | Pa     | U       | Np | Pu | Am | Cm | Bk | Cf | Es | Fm | Md | No | Lr  |    |

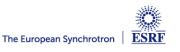

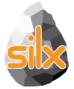

### silx.gui.plot.StackView

- Viewing 3D arrays, 3D datasets or list of 2D arrays as a stack of images.
- Axes selection
- Profile tool to extract a 2D slice from the 3D stack
- Lazy loading for datasets (except when doing diagonal 3D profile)

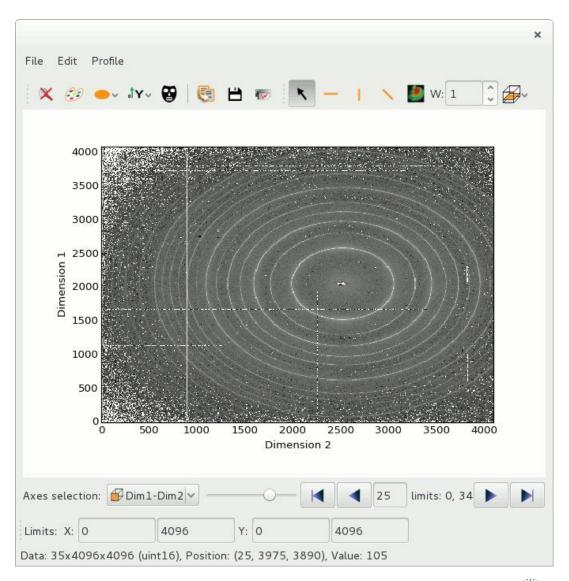

ESRF

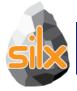

• Fit on a curve in a plot now uses the visible data, not the entire curve. Zoom can be used for setting a range

• Simple QTableWidget implementing cut/copy/paste (rightclick context menu), used in ArrayTableWidget and FitWidget.

New tutorial for custom fit configuration widgets

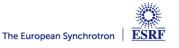

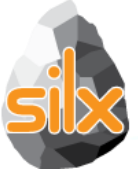

### *plot* = ...

## plot.addCurve(x, y, histogram='right', fill=True, color='green')

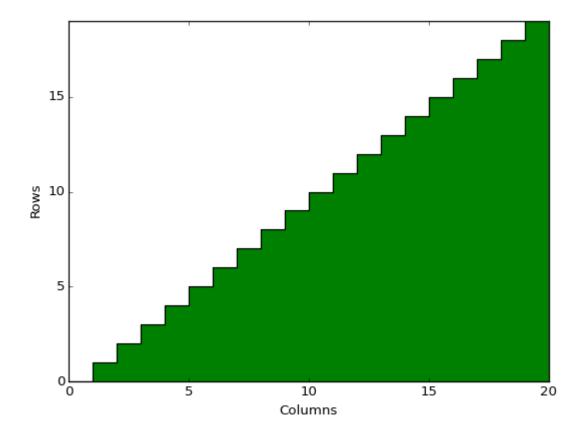

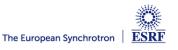

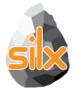

- Plot Action
  - Create an histogram from active image pixel values

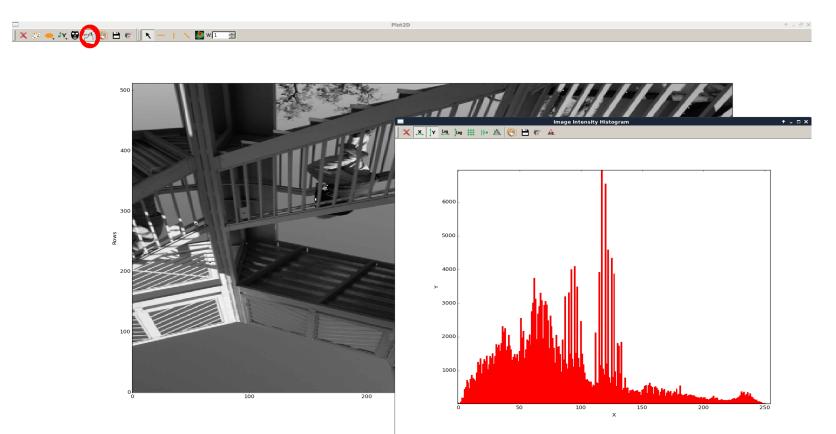

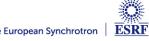

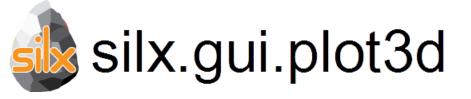

First version of silx 3D visualisation:

- Dependencies:
  - PyQt.QtOpenGL
  - PyOpenGL 3.x
  - OpenGL 2.1 subset
- Qt widgets for 3D plotting:
  - ScalarFieldView (scalar field visualisation)
    - Iso-surfaces
    - Cutting plane
- Based on an internal 3D scene structure.

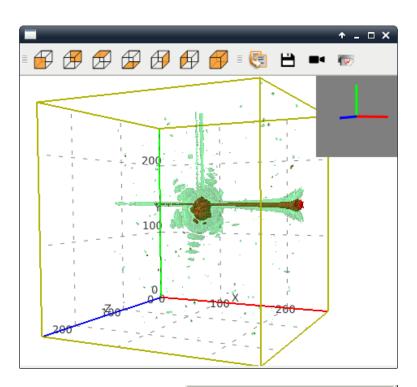

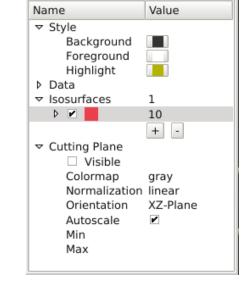

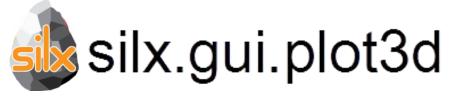

### Demo: example/viewer3DVolume.py

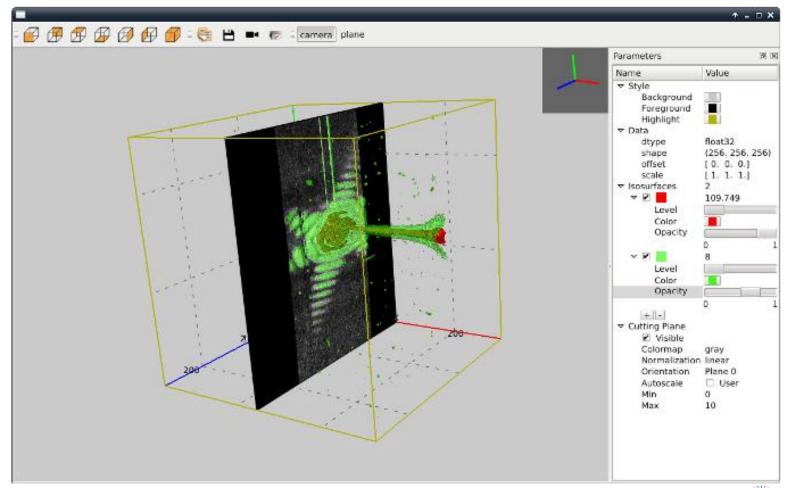

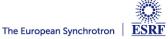

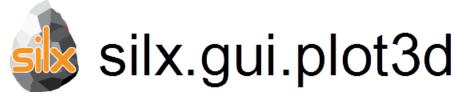

First version of <u>silx</u> 3D <u>visualisation</u> package:

- Available in next release: v0.4.0
- Modules:
  - silx.gui.plot3d.ScalarFieldView
  - silx.gui.plot3d.SFViewParamTree
- Documentation:
  - http://www.silx.org/doc/silx/dev/modules/gui/plot3d/
  - Sample code: example/viewer3DVolume.py

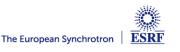

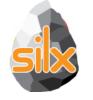

# silx.gui.plot3d

Future improvements:

- Threaded iso-surface computation
- Visual improvements:
  - Improve axes ticks and labels layout
  - Support more data 'types': different dimension orders
  - Different transparency rendering modes
- Other visualisations: e.g., surface plot
- Tests and continuous integration
- ...

### Feedbacks on API welcome!

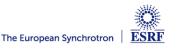

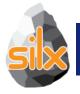

### CURRENT STATUS (0.4.0A)

- Read ALL files using an API similar to the h5py one
- Convert SPEC files to ESRF HDF5 NeXus implementation
- Dump dictionaries to files in several formats
- Use FabIO for image formats other than TIFF
- Unified widget to deal with all data format

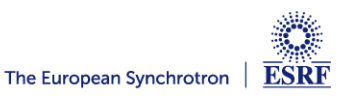

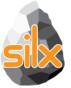

| Name                                                                                                    | Туре                                | Node                                                                    | Shape                                                            | Value                                      | Event                                                                                                    |  |  |  |
|----------------------------------------------------------------------------------------------------|-------------------------------------|-------------------------------------------------------------------------|------------------------------------------------------------------|--------------------------------------------|----------------------------------------------------------------------------------------------------|--|--|--|
| <ul> <li>alltypes_hztxc8.h5</li> <li>arrays</li> </ul>                                                                                   |                                     | File<br>Group                                                           |                                                                  |                                            | name: clicked     index: <class 'pyqt4.q<="" th=""></class>                                                                                                    |  |  |  |
| 📋 cube                                                                                                    | int32                               | Dataset                                                                 | $1 \times 1 \times 1$                                            | [[[10]]]                                   |                                                                                                    |  |  |  |
| 💠 hypercube<br>📕 image                                                                                                    | int32<br>int32                      | Dataset<br>Dataset                                                      | $\begin{array}{c} 1\times1\times1\times1\\ 1\times1 \end{array}$ | [[[10]]]<br>[[10]]                         | Selected HDF                                                                                                    |  |  |  |
| <ul><li>∼ list</li><li>scalar</li></ul>                                                                                                  | int32<br>int32                      | Dataset<br>Dataset                                                      | _                                                                | [10]<br>10                                 | HDF5 object                                                                                                    |  |  |  |
| <ul> <li>dtypes</li> <li>bool</li> <li>bool2</li> <li>float32</li> <li>float64</li> <li>int32</li> <li>int64</li> <li>string_</li> </ul> | float64<br>int32<br>int64<br>string | Group<br>Dataset<br>Dataset<br>Dataset<br>Dataset<br>Dataset<br>Dataset |                                                                  | True<br>False<br>10.0<br>10.0<br>10<br>Hi! | <ul> <li>local_filename: c:\ten</li> <li>local_basename: cub</li> <li>local_name: /arrays/c</li> <li>real_filename: c:\tem</li> <li>real_basename: cube</li> <li>real_name: /arrays/ct</li> <li>obj: <class 'h5pyhl.d;<="" li=""> <li>dtype: int32</li> <li>shape: (1, 1, 1)</li> <li>attrs: <attributes h<="" li="" of=""> <li>empty</li> </attributes></li></class></li></ul> |  |  |  |
| Create HDF5                                                                                                    |                                     |                                                                         | Free options                                                     | Head                                       | er options                                                                                                    |  |  |  |
| Containing all types                                                                                                    |                                     | -                                                                       | Enable sortin                                                    | ng 🔽 A                                     | uto-size headers                                                                                                    |  |  |  |
| Create                                                                                                    |                                     |                                                                         | Multi-selectio                                                   | on 📝 P                                     | pup to hide/show columns                                                                                                    |  |  |  |
| Async load                                                                                                    |                                     |                                                                         | <ul> <li>Drop externative</li> <li>Reorder files</li> </ul>      |                                            | ult columns 🔹                                                                                                    |  |  |  |
|                                                                                                    |                                     |                                                                         |                                                                  |                                            |                                                                                                    |  |  |  |

tCore.QModelIndex'>

### 5 objects

- mp\alltypes\_hztxc8.h5
- е
- cube
- np\alltypes\_hztxc8.h5
- ube
- lataset.Dataset'>
- IDF5 object at 124411336>

\_ 0

X

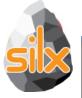

### \_ \_ \_ X Silx HDF5 widget example Type Shape De Name Value 🗙 🤣 🍳 🎶 🚱 🐯 💾 👦 📐 — | 🔨 🌉 w: 1 📑 ▲ ■ alltypes\_oqg4ac.h5 arrays 🎍 cube int32 10 × 10 × 10 3D data hypercube int32 10 × 10 × 10 × 10 4D data 8 image int32 10 × 10 2D data int32 10 ~ list 1D data 7 scalar int32 scalar 10 b line dtypes 6 ≻ 5 4 З 2 0 2 4 6 8 10 х X: 9.401342 Y: 8.560608 Data: 89 Axis selection Dimension 0 limits: 0, 9 🕨 -4 0 Dimension 1 limits: 0, 9 • 0 Dimension 2 y 🔻 Dimension 3 x 💌 🗠 Curve f Cube Image stack Image Raw • 111 Þ Create HDF5 Tree options Header options Enable sorting ✓ Auto-size headers Containing all types Popup to hide/show columns Multi-selection Create Drop external file Default columns Ŧ Async load Reorder files

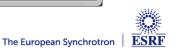

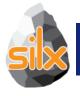

### **CURRENT STATUS**

- Weighted n-dimensional histograms
- Fast histogramming using look up tables
- Non-linear least squares fits with constraints
- 1D peak search
- Fitting functions with automatic estimation of initial parameters

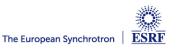

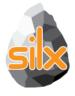

## silx.image: Image processing tools

- Basic shapes for masks
  - Line profiles
  - Polygons
  - Circle
- Bilinear interpolation
  - Used to scale up/down images to display
- Gaussian blurring of images
  - GPU accelerated via OpenCL
- Image registration and alignment (SIFT)
  - GPU accelerated via OpenCL

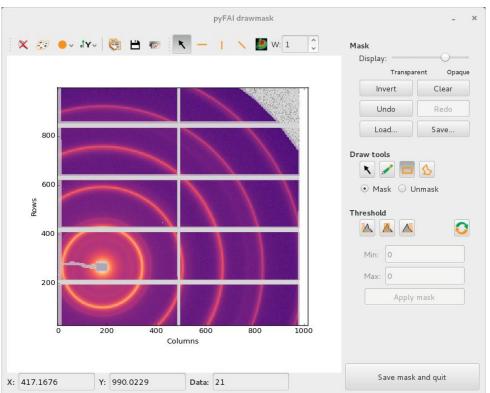

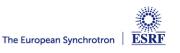

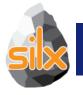

### **CURRENT STATUS**

- Visualize 1D data
- Apply ROIs on them
- Control the plot via an interactive console
- Fitting capabilities

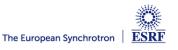

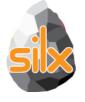

| <b>I</b> python                                               | [- ee 2-                                                                                                    | Colore Text           |                     |
|---------------------------------------------------------------|----------------------------------------------------------------------------------------------------|-----------------------|---------------------|
| View Interaction Data                                         |                                                                                                    |                       |                     |
| X Y Log Log #                                                 | += 🤧 🛑 🦭                                                                                                    | M 🤌 🤄 💾               | 📷 🖹 🗕 🔹             |
|                                                               | III 🧭 🛑 🚺 [/                                                                                                    |                       |                     |
|                                                               |                                                                                                    |                       |                     |
| 10 <sup>24</sup>                                              | ROI min                                                                                                    | ROI max               |                     |
| 10 <sup>22</sup>                                              |                                                                                                    |                       |                     |
| 10 <sup>20</sup> -<br>10 <sup>18</sup> -                      |                                                                                                    |                       |                     |
| 10 <sup>16</sup>                                              |                                                                                                    |                       |                     |
| 10 <sup>14</sup>                                              |                                                                                                    |                       |                     |
| $\succ 10^{12}$                                               |                                                                                                    |                       |                     |
| 10 <sup>10</sup>                                              |                                                                                                    |                       |                     |
| 108                                                           | A CONTRACTOR OF THE OWNER OF THE OWNER OWNER OF THE OWNER OWNER OWNER OWNER OWNER OWNER OWNER OWNER OWNER OWNER OWNER OWNER OWNER |                       |                     |
| 106                                                           | 60000                                                                                                    |                       |                     |
| 104                                                           |                                                                                                    |                       | 7                   |
| 10 <sup>2</sup>                                               |                                                                                                    | • • •                 | -                   |
| 10 <sup>0</sup>                                               | 101                                                                                                    | 10 <sup>2</sup>       | <br>10 <sup>3</sup> |
|                                                               | X                                                                                                    |                       |                     |
| Options X: 122.3967                                           | <b>Y:</b> 2.010226e+10                                                                                                    | Value: No image       |                     |
| Console                                                       |                                                                                                    |                       | 8 ×                 |
| The variable 'plt' is available.                              | Use the 'whos' and 'he]                                                                                                    | lp(plt)' commands for | more information. 🔺 |
| Python 3.5.2 (v3.5.2:4def2a2901a5                             | Jun 25 2016 22:18:5                                                                                                    | 5) [MSC v 1900 64 hit | (AMD64)]            |
| Type "copyright", "credits" or "l                             |                                                                                                    |                       |                     |
| IPython 4.0.3 An enhanced Inte                                | ractive Pvthon.                                                                                                    |                       | =                   |
| ? -> Introduction and ove                                     | rview of IPython's feat                                                                                                    | tures.                |                     |
| %quickref -> Quick reference.<br>help -> Python's own help sy | stem.                                                                                                    |                       |                     |
| object? -> Details about 'objec                               |                                                                                                    | extra details.        |                     |
| In [1]:                                                       |                                                                                                    |                       |                     |
|                                                               |                                                                                                    |                       |                     |
|                                                               |                                                                                                    |                       | Ψ                   |
| Regions Of Interest Console                                   |                                                                                                    |                       |                     |

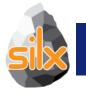

### **CURRENT STATUS**

- Visualize 2D data
- Apply Profiles and Masks on them
- Apply different colormaps
- Plot an image with associated histograms
- Visualize 3D scalar fields (Isosurfaces)

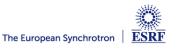

### **Full-featured Widgets**

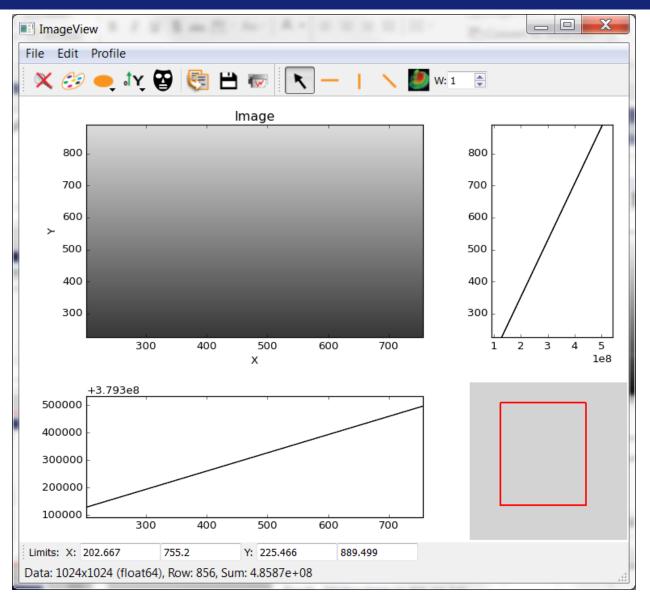

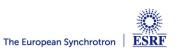

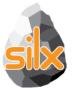

### **Full-featured Widgets**

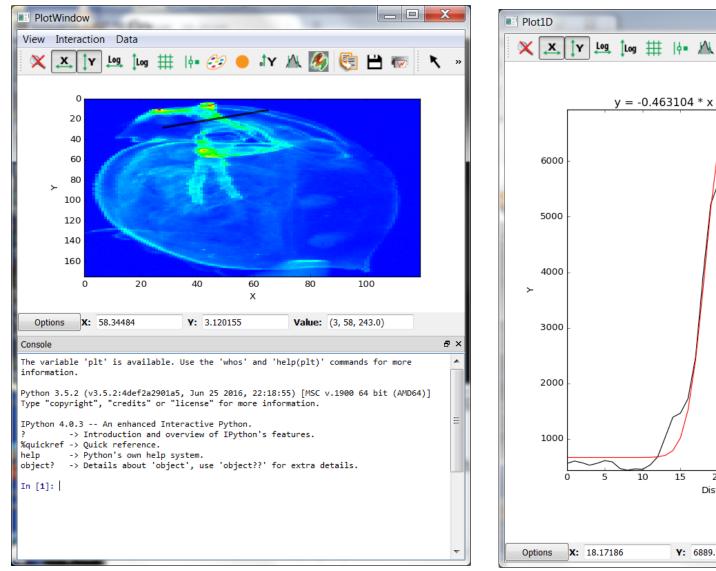

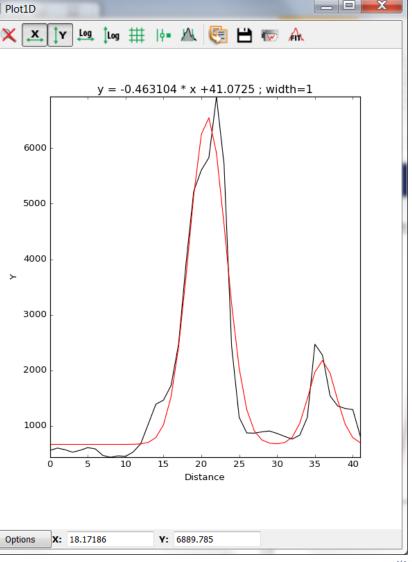

ESRF

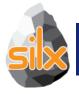

### **ROLE OF NON-CORE DEVELOPERS**

- Identify something you are interested on
- Try to achieve it
- Wow! I can do what I want, what next?
  - Start again
  - Make suggestions
  - Contribute with a demo/recipe
- I cannot do it
  - Ask help

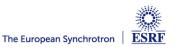

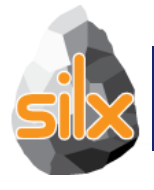

- Help non-core developers
- Create issues
  - Bugs
  - Documentation
  - Desired features
- Fix issues
  - Bugs
  - Documentation
  - Unlikely for new features
- Review pull requests

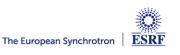

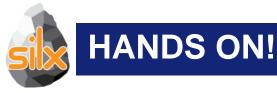

- Try to start with a single entry point <u>www.silx.org</u>
  - You should be able to install 0.3.0 version
- For this code camp we'll use 0.4.0a, you can either:
  - clone the repository (and use your compilation chain)
  - install a nightly built package (debian)
  - use a pre-built binary wheel:
    - http://www.silx.org/pub/wheelhouse/

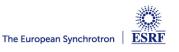